Übungsaufgabe: Lösen Sie die Bilanz in Bestandskonten (Aktiv u. Passiv) auf und übertragen Sie die Anfangsbestände aus der Bilanz in die Bestandskonten. Verbuchen Sie die Aufgeführten Geschäftsfälle in den Bestandskonten schließen Sie die Bestandskonten ab und erstellen Sie die Abschlussbilanz. Nennen Sie zu jeden Geschäftsvorfall den Buchungssatz (Soll an

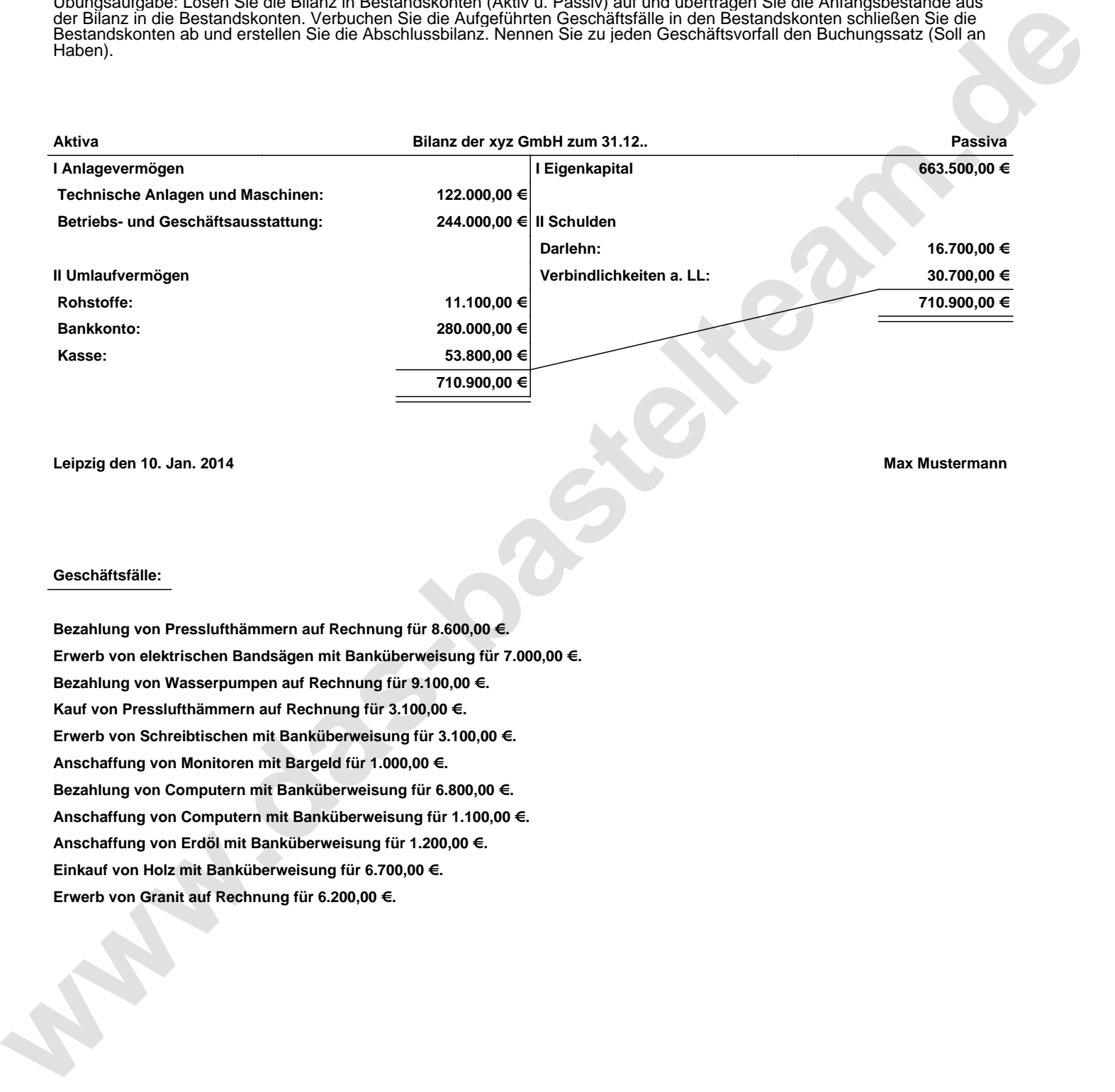

**Leipzig den 10. Jan. 2014 Max Mustermann**

## **Geschäftsfälle:**

**Bezahlung von Presslufthämmern auf Rechnung für 8.600,00 €. Erwerb von elektrischen Bandsägen mit Banküberweisung für 7.000,00 €. Bezahlung von Wasserpumpen auf Rechnung für 9.100,00 €. Kauf von Presslufthämmern auf Rechnung für 3.100,00 €. Erwerb von Schreibtischen mit Banküberweisung für 3.100,00 €. Anschaffung von Monitoren mit Bargeld für 1.000,00 €. Bezahlung von Computern mit Banküberweisung für 6.800,00 €. Anschaffung von Computern mit Banküberweisung für 1.100,00 €. Anschaffung von Erdöl mit Banküberweisung für 1.200,00 €. Einkauf von Holz mit Banküberweisung für 6.700,00 €. Erwerb von Granit auf Rechnung für 6.200,00 €.**

Übungsaufgabe: Lösen Sie die Bilanz in Bestandskonten (Aktiv u. Passiv) auf und übertragen Sie die Anfangsbestände aus der Bilanz in die Bestandskonten. Verbuchen Sie die Aufgeführten Geschäftsfälle in den Bestandskonten schließen Sie die Bestandskonten ab und erstellen Sie die Abschlussbilanz. Nennen Sie zu jeden Geschäftsvorfall den Buchungssatz (Soll an

## **Lösungen:**

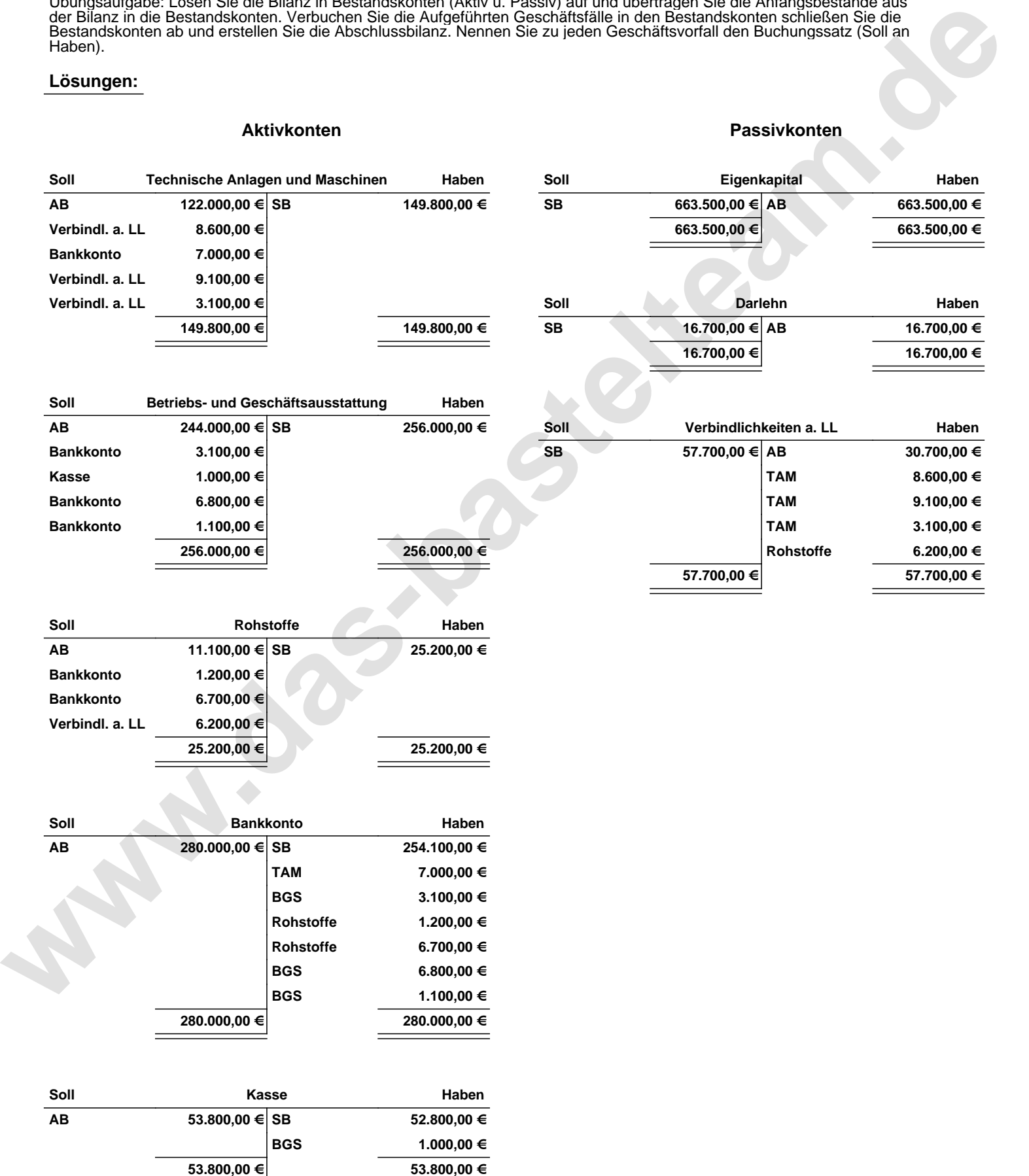

Übungsaufgabe: Lösen Sie die Bilanz in Bestandskonten (Aktiv u. Passiv) auf und übertragen Sie die Anfangsbestände aus der Bilanz in die Bestandskonten. Verbuchen Sie die Aufgeführten Geschäftsfälle in den Bestandskonten schließen Sie die Bestandskonten ab und erstellen Sie die Abschlussbilanz. Nennen Sie zu jeden Geschäftsvorfall den Buchungssatz (Soll an

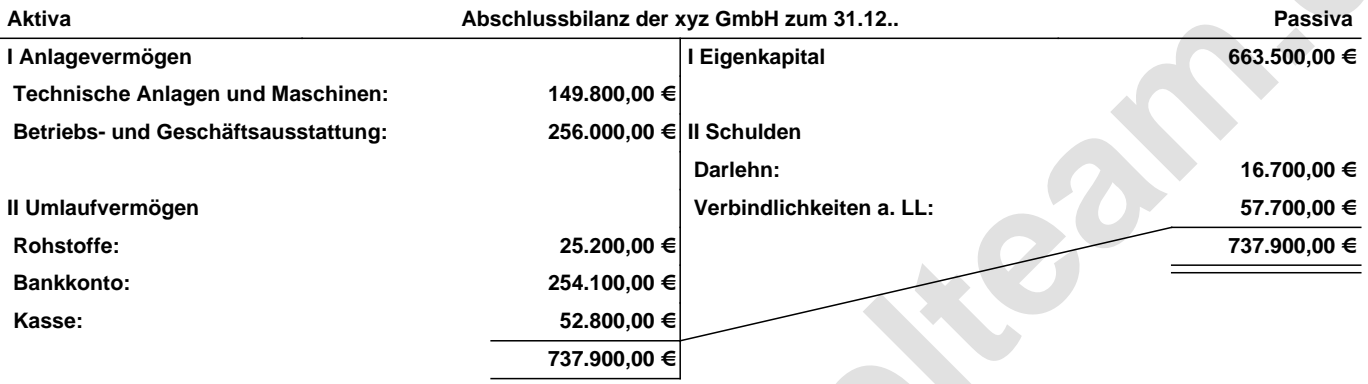

**Leipzig den 10. Jan. 2014 Max Mustermann**

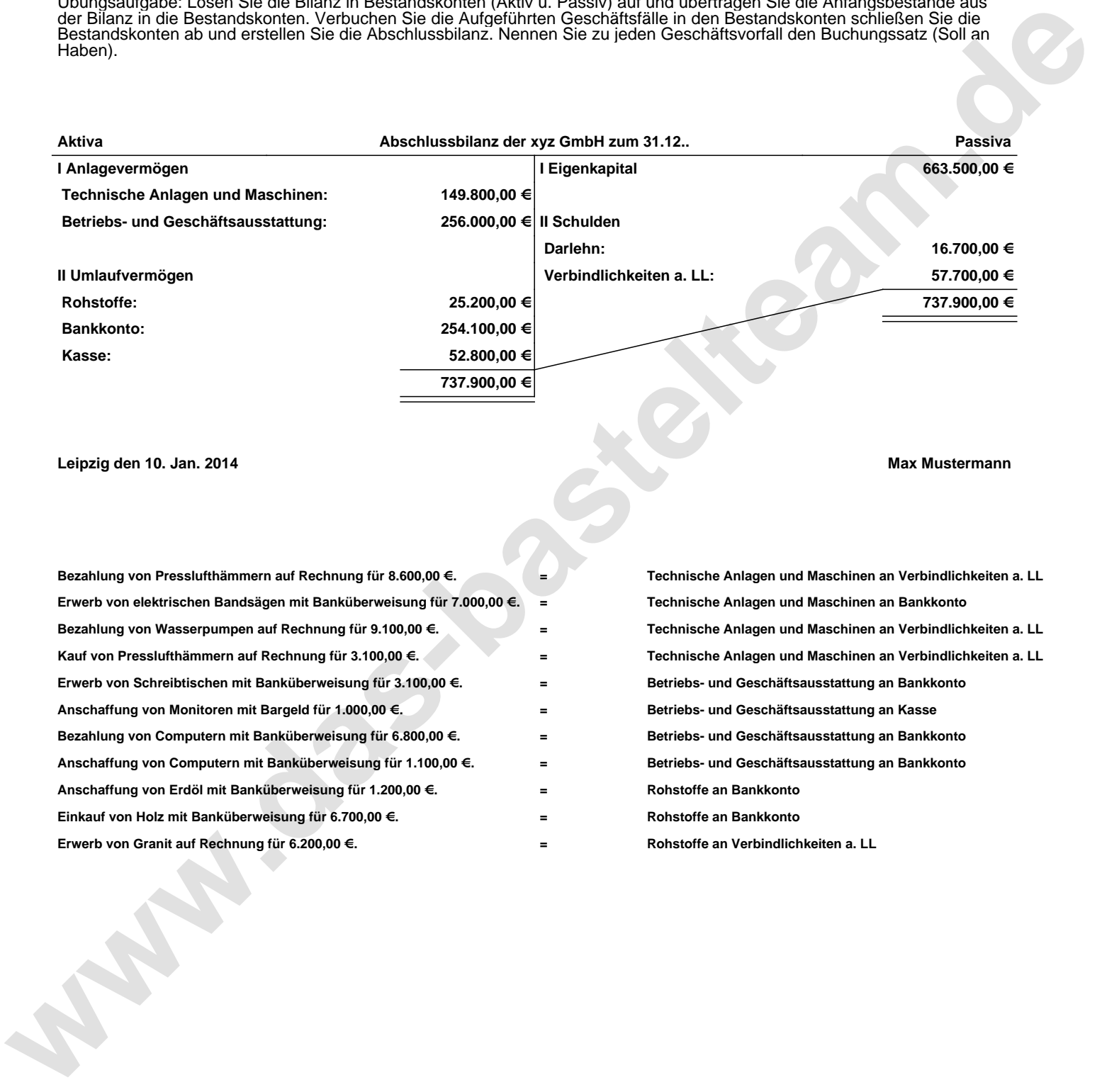